Question 1. [5 points] What are the values in array b after the following code executes? Assume the symbolic constant SIZE has been defined as #define SIZE 5

```
int a[SIZE] = \{2, 4, 6, 8, 10\};int b[SIZE] = \{1,3,5,7,9\};for (int i = 0; i < SIZE-1; i++) {
   b[i] = a[i] * b[i];}
```
Question 2. [5 points] What are the values in array b after the following code executes? Assume the symbolic constant SIZE has been defined as #define SIZE 10

```
int a[SIZE] = {12,3,5,6,15,23,7,8,4,9};
int b[SIZE] = \{0,0,0,0,0,0,0,0,0,0\};
int count = 0;
for (int i = 0; i < 10; i++) {
    if (a[i] \, % \, 3 == 0) \, {\{}b[count] = a[i];count++;
    }
}
```
Question 3. [5 points] Consider the following code:

```
int randNum = 0;
for (int i = 1; i <= 4; i++) {
    randNum += (rand() % 101;
}
randNum -= 200;
printf("%i\n", randNum);
```
(a) What is the smallest possible value that can be printed by the printf statement?

(b) What is the largest possible value that can be printed by the printf statement?

Question 4. [10 points] Identify and correct the error(s) in the following code:

```
int nums [10] = \{9, 2, 14, 5, 6, 3, 18, 11, 7, 10\};int count;
printf("Entries > 10: ");
// find and print the numbers > 10 in the array
for (int i = 0; i <= 10; i++) {
  if (nums[i] > 10) {
     printf("%i ", nums);
     count++;
  }
}
printf("n");
printf("There are \frac{1}{2} numbers > 10.\n\times", count);
```
Question 5. [10 points] Complete the following code so that the array powersOf2[10] contains the powers of 2 from  $2^0$  to  $2^9$ . So, powersOf2[0] should equal 1, powersOf2[1] should equal 2, powersOf2[2] should equal 4, etc. Note that you must use a loop: don't just assign to individual array elements.

int powersOf2[10];

Question 6. [5 points] What output is printed by the following program, which starts on the left and continues on the right?

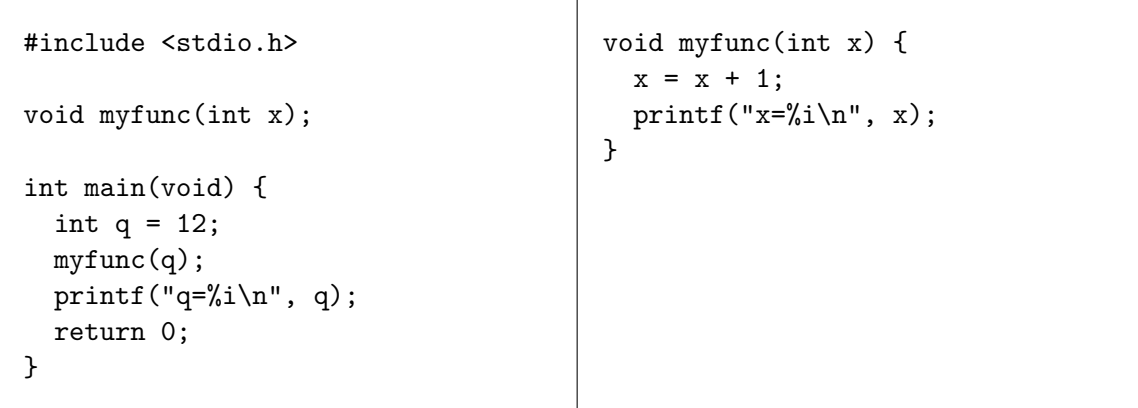

Question 7. [5 points] Assume that the compute\_score function has the following prototype:

```
int compute_score(double dist);
```
In the code below, add a call to compute\_score so that a score is calculated for arrow\_dist and then assigned to  $arrow\_score$ . (Note that you do not need to  $define$  compute\_score, just call it.)

```
double arrow_dist;
printf("Enter arrow distance: ");
scanf("%lf", &arrow_dist);
int arrow_score;
printf("Arrow's score is %i\n", arrow_score);
```
Question 8. [10 points] Consider the following code:

```
printf("Enter an integer: ");
int n;
scanf("%i", &n);
int rounded = roundToNearest10(n);printf("Rounded to the nearest 10, that is \lambdai\n", rounded);
```
The roundToNearest10 function rounds an integer up or down to the nearest multiple of 10. For example, if the input value were 47, the code above would print the output

Rounded to the nearest 10, that is 50

(a) Write a prototype for the roundToNearest10 function.

(b) Write a definition for the roundToNearest10 function.

## Programming Questions

Note: For all of the programming questions, you should use scanf to read the input value(s) required by the program.

Note: Make sure your programs produce the output in exactly the format described, including capitalization and punctuation. You may not receive credit for programs that produce incorrectlyformatted output.

Getting started: Start Cygwin Terminal and Notepad++ and make sure ALL TABS are closed. (Note: do not open any other programs.) Your instructor will give you the name of a zip file. In your terminal, run the following commands:

```
cd h:
mkdir -p CS101
cd CS101
curl -O http://faculty.ycp.edu/~dhovemey/spring2017/cs101/zipfile
unzip zipfilecd CS101_Exam03
```
Note that in the curl command, the  $-0$  has the letter 'O', not the digit '0'.

Substitute the name of the zip file for zipfile.

Editing code: Use your text editor to open the source file (e.g., question9.cpp) referred to in the question. Do not open any files other than the ones for the exam.

Compiling: To compile the program for Question 9, run the following command in the terminal:

make question9.exe

Change the number as appropriate for the other questions (e.g., question10.exe).

Running: To run the program for Question 9, run the following command in the terminal:

./question9.exe

Change the number as appropriate for the other questions (e.g., question10.exe).

To submit: In Cygwin Terminal, run the command

make submit

Enter your Marmoset username and password when prompted.

## Good luck!

Question 9. [25 points] Complete the program in question9.cpp as follows. The program should first prompt the user to specify a number of values and weights to be entered. Second, it should read exactly that many values into the values array. Third, it should read the same number of weights into the weights array. Finally, it should compute the weighted average of the values and weights.

A weighted average is defined in the following way. Given a sequence of  $n$  values

 $v_0, v_1, v_2, \ldots, v_{n-1}$ 

and a sequence of  $n$  weights

 $w_0, w_1, w_2, \ldots, w_{n-1}$ 

such that the sum of the weights is 1, the weighted average is the sum

 $w_0v_0 + w_1v_1 + w_2v_2 + \ldots + w_{n-1}v_{n-1}$ 

Example session (user input in bold):

How many values? 4 Enter values: 14.5 23.33 101.32 4.04 Enter weights: .05 .33 .41 .21 Weighted average is 50.81

Another example session (user input in bold):

How many values? 3 Enter values: 673.1 808.9 320.3 Enter weights: .65 .13 .22 Weighted average is 613.14

Hints/specifications:

- Store the number of values/weights in an int variable
- Use for loops to read the values and the weights (read all of the values first, then read all of the weights), storing them in the values and weights arrays
- Use a for loop to compute the product of each weight/value pair and incorporate the product into the weighted average
- Print the weighted average using two decimal places of precision after the decimal point
- Make sure your program produces the correct output for the example inputs shown above

Question 10. [20 points] Complete the program in question10.cpp to add a prototype and a definition for the ipow function.

The ipow function takes two parameters: an integer base  $b$ , and an integer exponent  $x$ . It should return the integer whose value is  $b^x$ 

For example, if  $b = 3$  and  $x = 4$ , ipow should return 81, because  $3 \times 3 \times 3 \times 3 = 81$ .

A main function is provided which reads two integer values, calls ipow, and prints the result. Important: do not modify the main function in any way. Your only modification to the program is to add a prototype and definition for ipow.

Example run (user input in bold):

```
Enter base: 3
Enter exponent: 4
3^4 = 81
```
Another example run (user input in bold):

```
Enter base: 5
Enter exponent: 3
5^{\circ}3 = 125
```
Hints/specifications:

- Do not call the built-in pow function; instead, use a loop to compute the result
- Products should start at 1 (unlike sums, which should start at 0)
- Make sure your program produces the correct output for the example inputs shown above